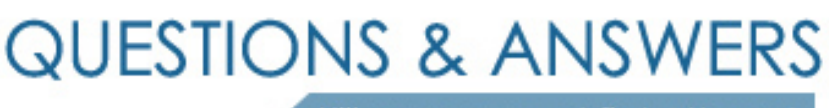

Kill your exam at first Attempt

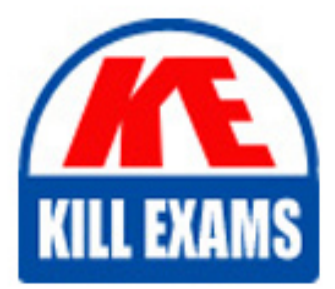

70-773 Dumps 70-773 Braindumps 70-773 Real Questions 70-773 Practice Test 70-773 dumps free

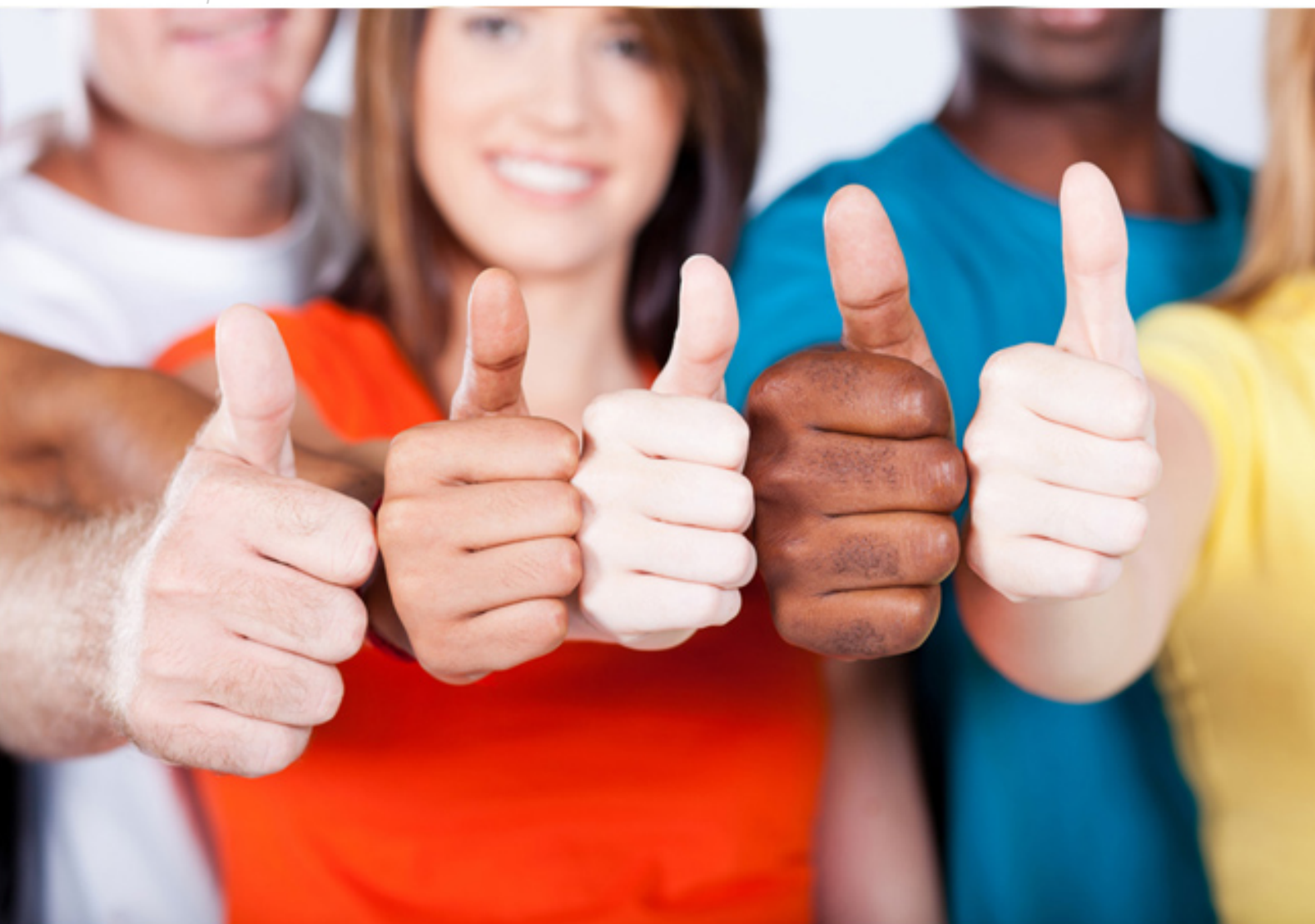

**Microsoft**

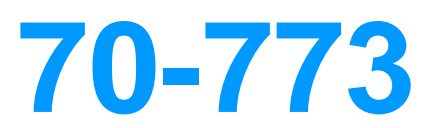

Analyzing Big Data with Microsoft R

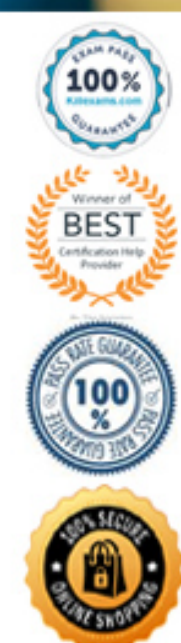

# **QUESTION:** 34

You plan to read data from an Oracle database table and to store the data in the file system for later processing by dplyrXdf, The size of the data is larger than the memory on the server to used for modelling.

You need to ensure that the data can be processed by dplyrXdf in the least amount of time possible. How should you transfer the data from the Oracle database?

A. Use the RODBC library, connect to the Oracle database server by using odbcConnect. and then use rxDataStep to export the data to a comma-separated values (CSV) file.

B. Define a data source to the Oracle database server by using RxOdbcData, and then use rxlmport to save the data to an XDF file.

C. Use the RODBC library, connect to the Oracle database server by using odbcConnect. and then use rxSplit to save the data to multiple comma-separated values (CSV) files.

## **Answer:** C

## **QUESTION:** 35

Note: This Question is part of a series of Questions that use the same or similar answer choices. An answer choice may be correct than one question in the series. Each question is independent of the other questions in this series. Information and details provided in a question apply only to that question.

You have a dataset that contains the physical characteristics of people.

You need to visualize a relationship between height and weight for a subset of observations in the dataset. What should you use?

- A. the Describe package
- B. the rxHistogram function
- C. the rxSummary function
- D. the rxQuantile function
- E. the rxCube function
- F. the summary function
- G. the rxCrossTabs function

H. the ggplot2 package

#### **Answer:** E

#### **QUESTION:** 36

Note: This question is part of a series of Questions that present the same scenario. Each question in the series contains a unique solution that might meet the stated goals. Some question sets might have more than one correct solution, whale others might not have a correct solution-After you answer a question in this section, you will NOT be able to return to it- As a result, these questions will not appear in the review screen.

You use dplyrXdf and you discover that after you exit the session, the output files that were created were deleted. You need to prevent the files from being deleted.

Solution: You use dplyrXdf with the outFile parameter and specify a path other than the working directory for dplyrXdf. Does this meet the goal?

A. Yes B. No

**Answer:** A

#### **QUESTION:** 37

Note: This question is part of a series of Questions that present the same scenario. Each question in the series contains a unique solution that might meet the stated goals. Some question sets might have more than one correct solution, whale others might not have a correct solution-After you answer a question in this section, you will NOT be able to return to it- As a result, these questions will not appear in the review screen.

You use dplyrXdf. and you discover that after you exit the session, the output files that were created were deleted. You need to prevent the files from being deleted.

Solution: You use rxSetComputeContext with the local parameter before performing operations that save results. Does this meet the goal?

A. Yes B. No

**Answer:** B

## **QUESTION:** 38

You have a dataset.

You need to repeatedly split randomly the dataset so that 80 percent of the data is used as a training set and the remaining 20 percent is used as a test set. Which method should you use?

A. threshold B. binary classification C. imputation D. cross validation E. pruning

**Answer:** D

## **QUESTION:** 39

You have a slow Map Reduce job.

You need to optimize the job to control the number of mapper and runner tasks. Which function should you use?

A. RxComputeContext B. RxHadoopMR C. rxExec D. RxLocalParallel

**Answer:** B

# For More exams visit https://killexams.com/vendors-exam-list

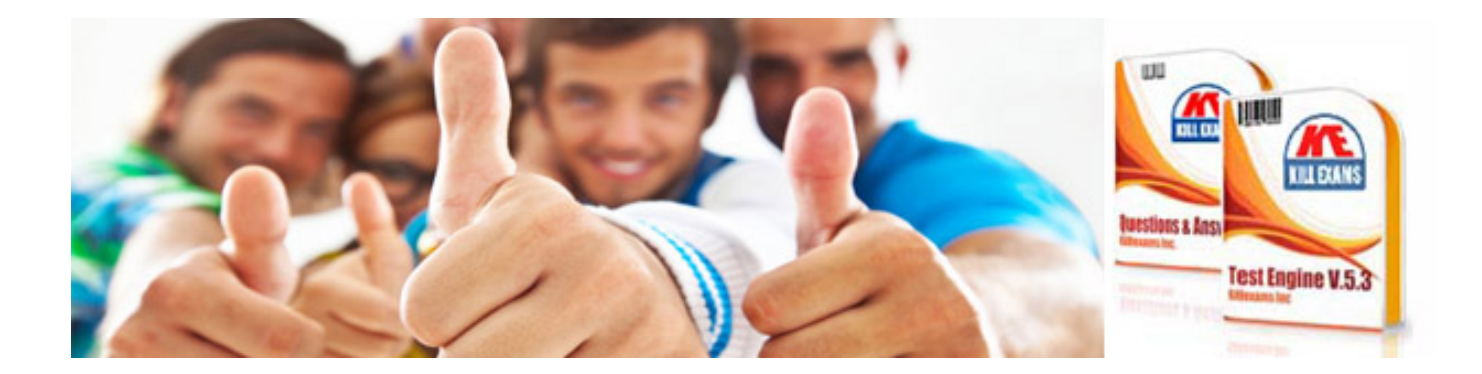

*Kill your exam at First Attempt....Guaranteed!*